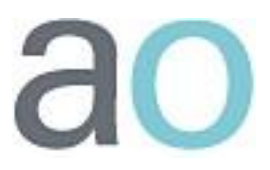

## **NÄIN TEET TOIMIVAN TYÖTILAN**

- Luo työtilan **rakenne kansioiden avulla.** Järjestä objektit selkeiksi kokonaisuuksiksi kansioihin.
- Laita työtilan **etusivulle vain keskeinen informaatio**.
- Sivun sisällön tulee näkyä **ilman skrollausta**.
- **Nimeä ja otsikoi** objektit kuvaavasti.
- Käytä **yksinkertaista ja yhtenäistä kieltä**.
- **Ohjeista** toiminta selkeästi ja huolehdi työtilan tietojen ajantasaisuudesta.
- Älä ohjeista tai korosta värin avulla.
- Aseta **fontin koko** tarpeeksi isoksi (min. 10 pt) ja muokattavaksi.
- Huolehdi riittävästä **kontrastista** taustan ja tekstin välillä (esim. musta teksti valkoisella taustalla). Vältä kirkkaita taustavärejä.
- Asettele **linkit** selvästi erilleen toisistaan.
- Vältä liikkuvia ja välkkyviä objekteja (esim. animaatiot tekstin ohessa).
- Määritä **kuvan koko** mahdollisimman pieneksi kilotavuina (resoluutio 72 dpi). Käsittele kuva sopivan kokoiseksi jo ennen työtilaan tuomista.
- Varmista, että **kuvat ja teksti tukevat** toisiaan.
- Suosi **liitetiedostoissa** yleisimpiä tiedostomuotoja. Vältä suuria tiedostokokoja.
- Ennen verkkototeutuksen alkua, tarkasta **työtilan käyttöaika ja opiskelijoiden käyttöoikeudet**, luku- ja kirjoitusoikeudet, työtilan objekteihin (esim. keskustelupalstat).

Minna Koskinen, Jyväskylän yliopisto & Mari Varonen, Jyväskylän ammattikorkeakoulu Jyväskylän Optima-päivä 14.5.2009

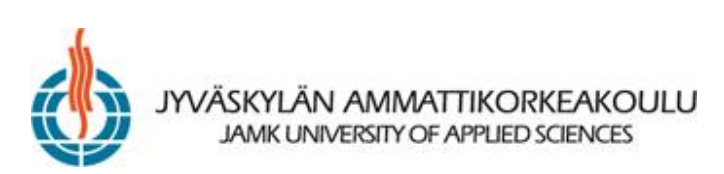

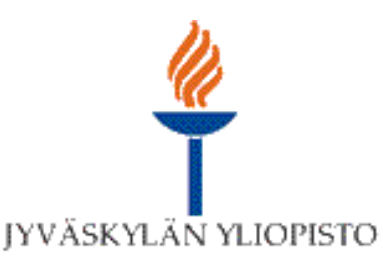